## **Nexus™ czyli skalowalny Scrum**

## **Ciągłe dostarczanie zintegrowanego produktu przez wiele zespołów scrumowych**

**Kurt Bittner** Patricia Kong Dave West Dave West

**APN Promise** Warszawa 2018

## **Spis treści**

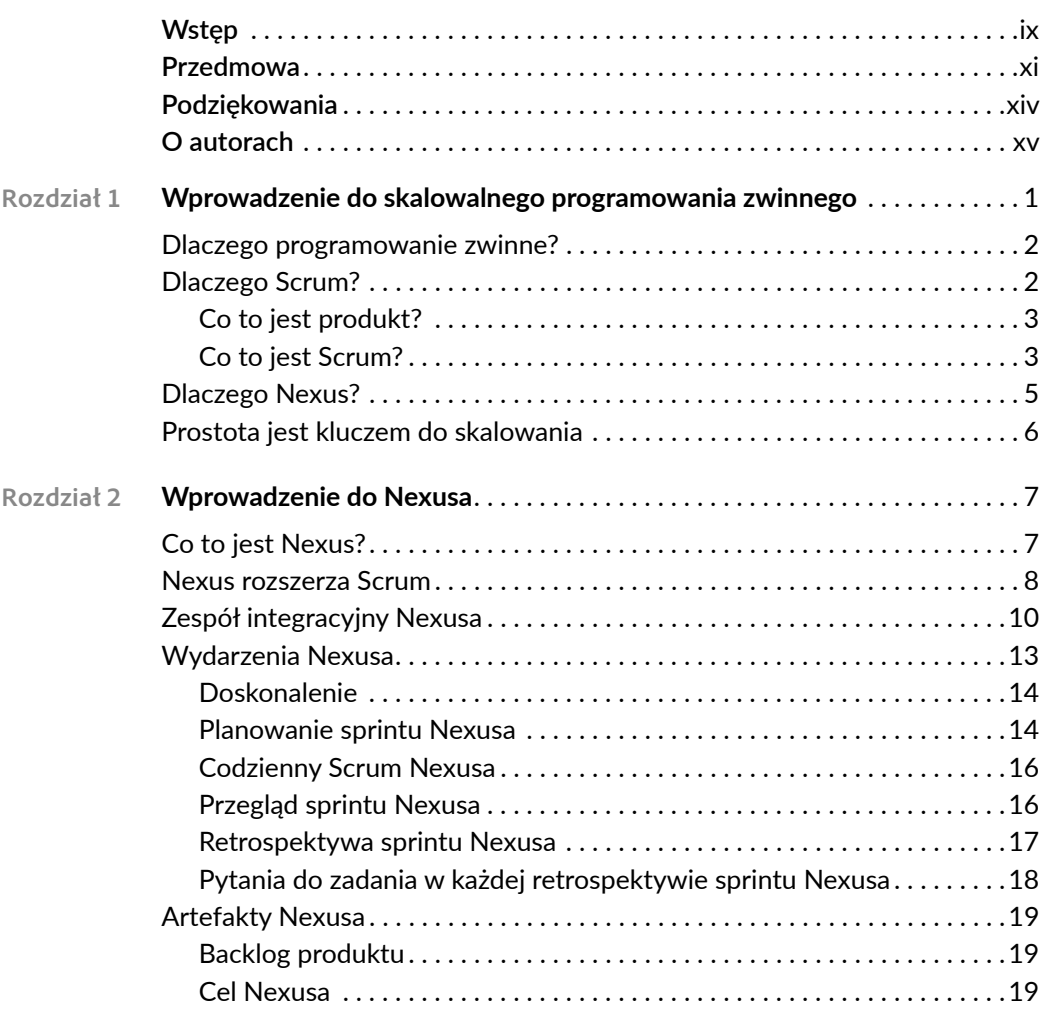

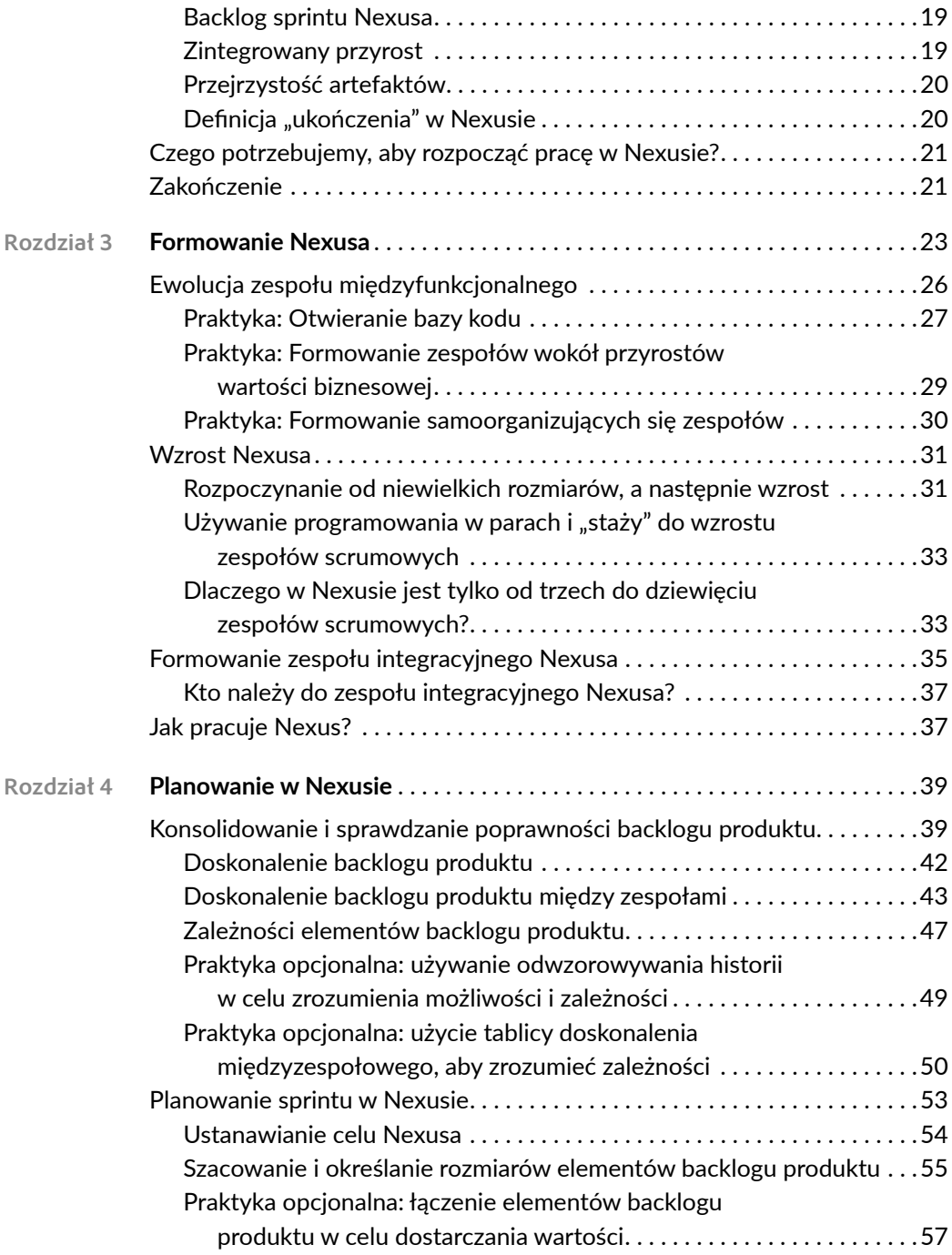

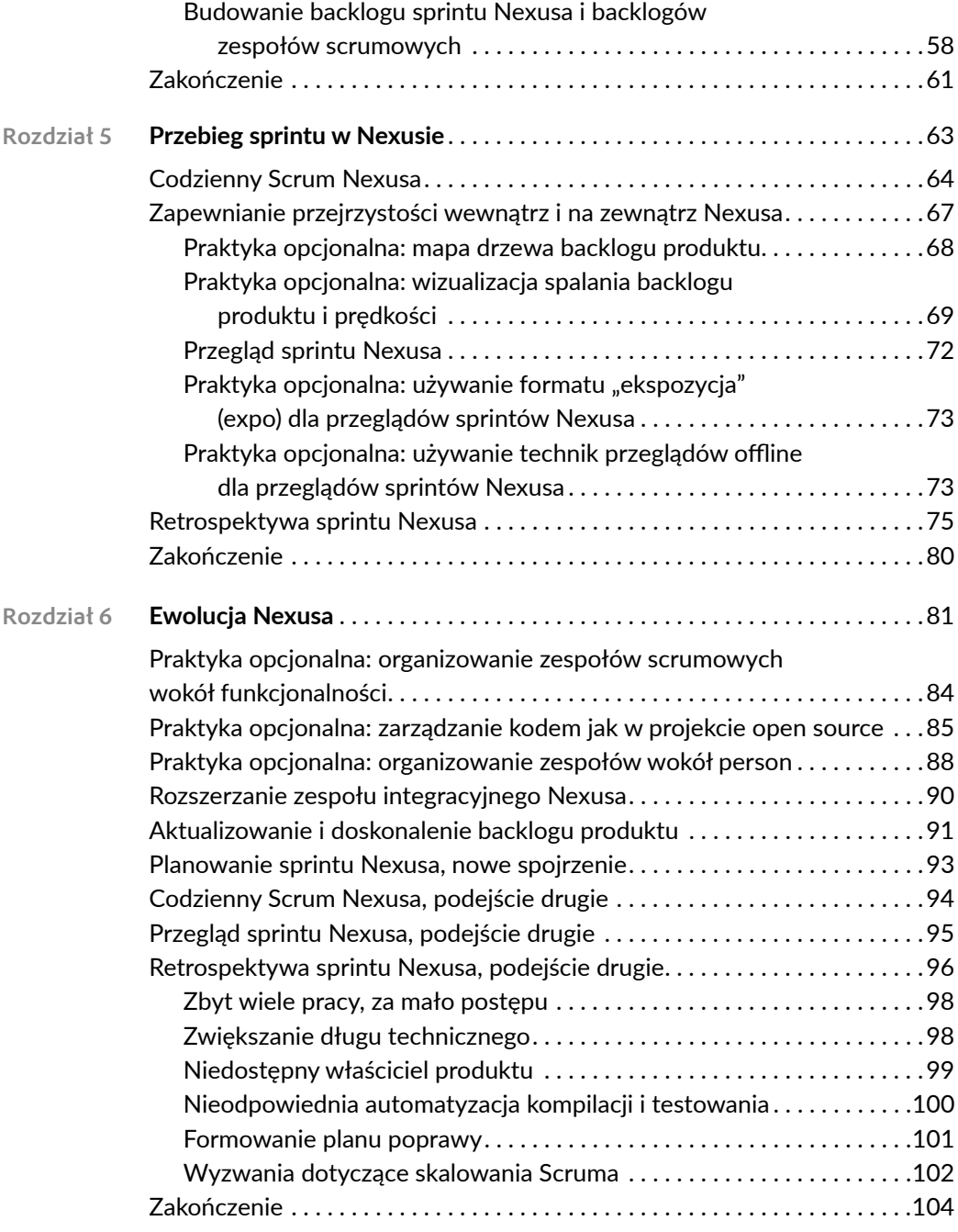

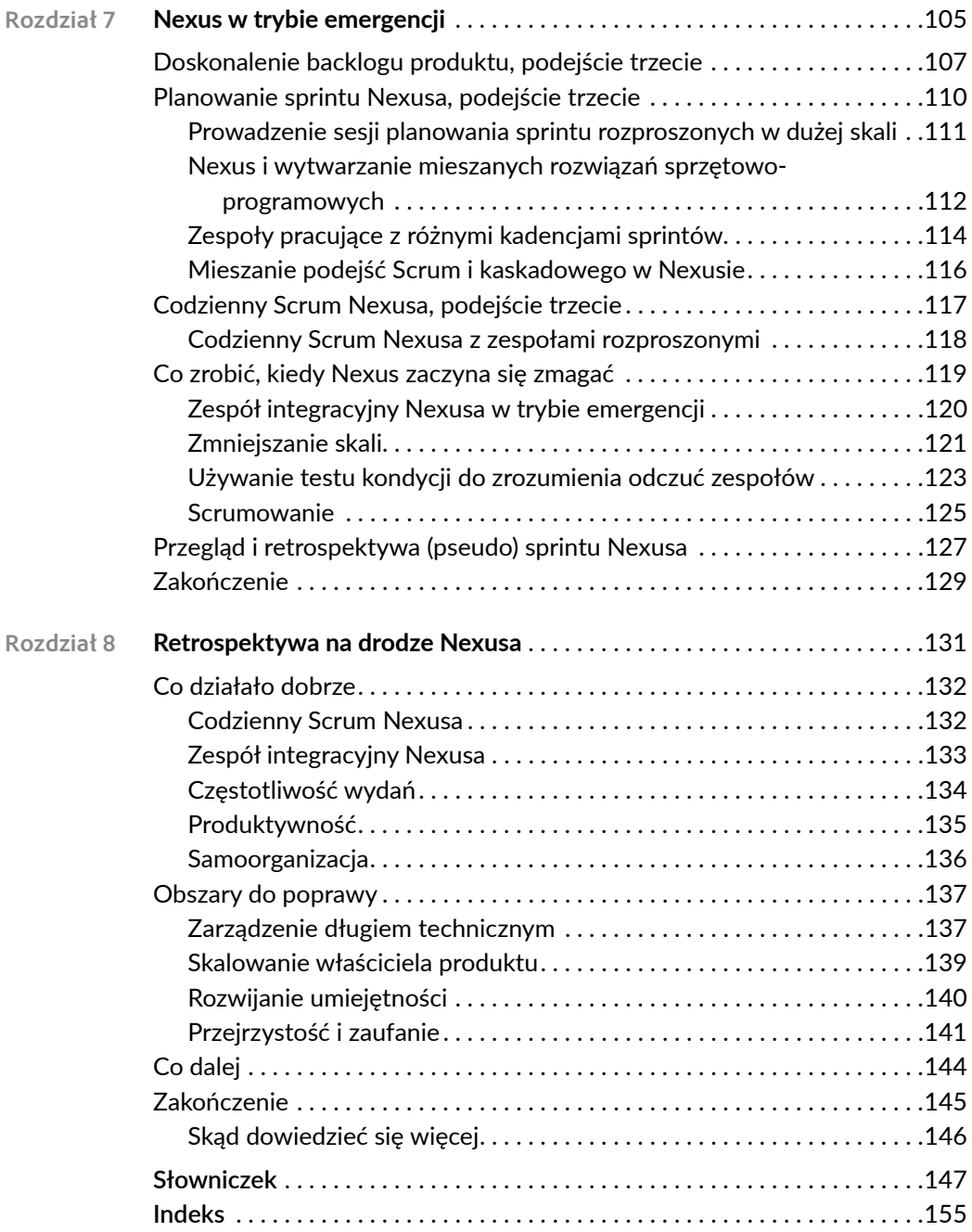